## **T TRANSWELD®**

# Starting with TRANSWELD®

#### **Discover with TRANSWELD® what simulation can bring to the deep understanding and analysis of the physical and metallurgical characteristics of welds.**

Many industries like the aeronautics and automotive industries use Laser Beam Welding to assemble components while guaranteeing their phusical material continuity. This training is your first approach to TRANSWELD® software that simulates laser processes for all types of metals. You will learn how to use the various

functionalities of the software, how to configure welding simulations and how to analyze their main results. The course will also cover topics such as Automated Adaptive Anisotropic Remeshing, the configuration of the laser beam and the customization of the working environment.

#### **LEVEL**

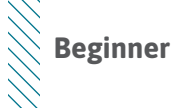

#### **PREREQUISITES**

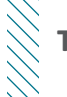

**There is no prior requirement for this course.** 

#### **GOALS**

ソノノノノ

- **• Mastering the graphical user interface**
- **• Configuring welding simulations with TRANSWELD®**
- **• Customizing your working environment for greater effectiveness**
- **• Speeding up the data configuration**
- **• Analyzing computation results better**

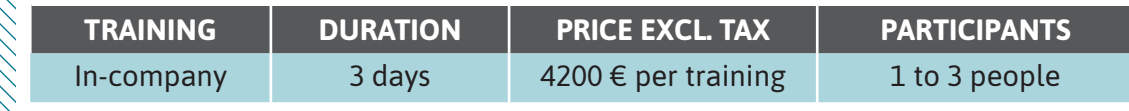

Contact us to set the course date and location.

Ш

### **DAY 1 >** 8.30 a.m. to 12.00 p.m. & 1.30 p.m. to 5.00 p.m.

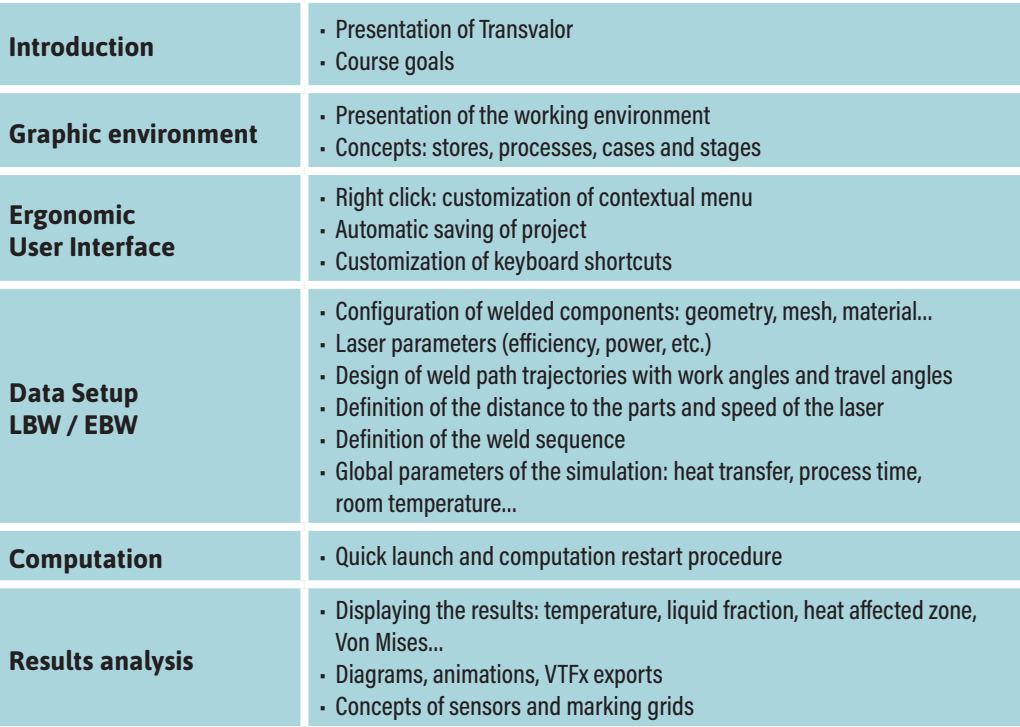

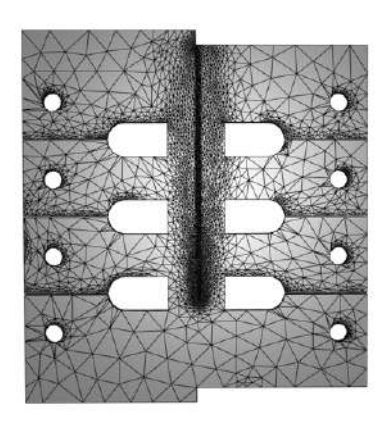

Laser beam welding of two sheets with automatic remeshing

## **DAY 2 >** 8.30 a.m. to 12.00 p.m. & 1.30 p.m. to 5.00 p.m.

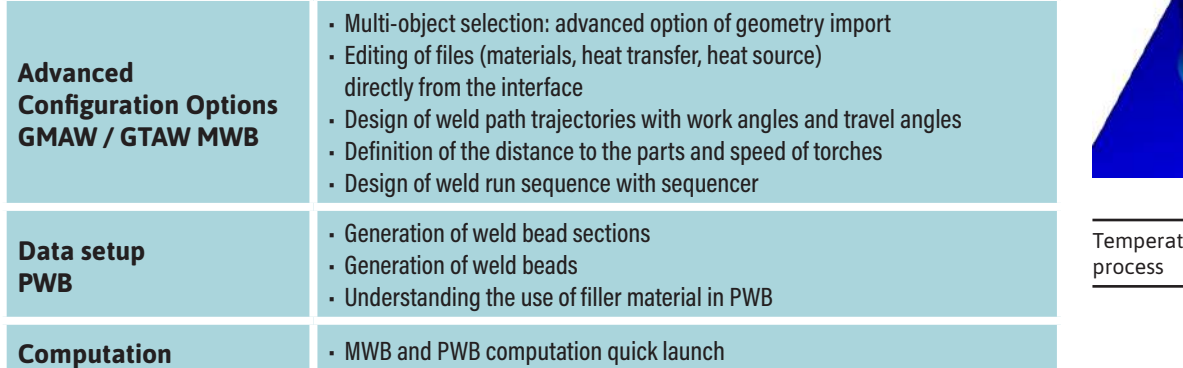

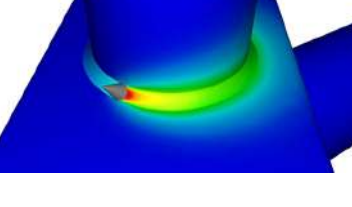

ture fields in Arc Welding

## **DAY 3 >** 8.30 a.m. to 12.00 p.m. & 1.30 p.m. to 5.00 p.m.

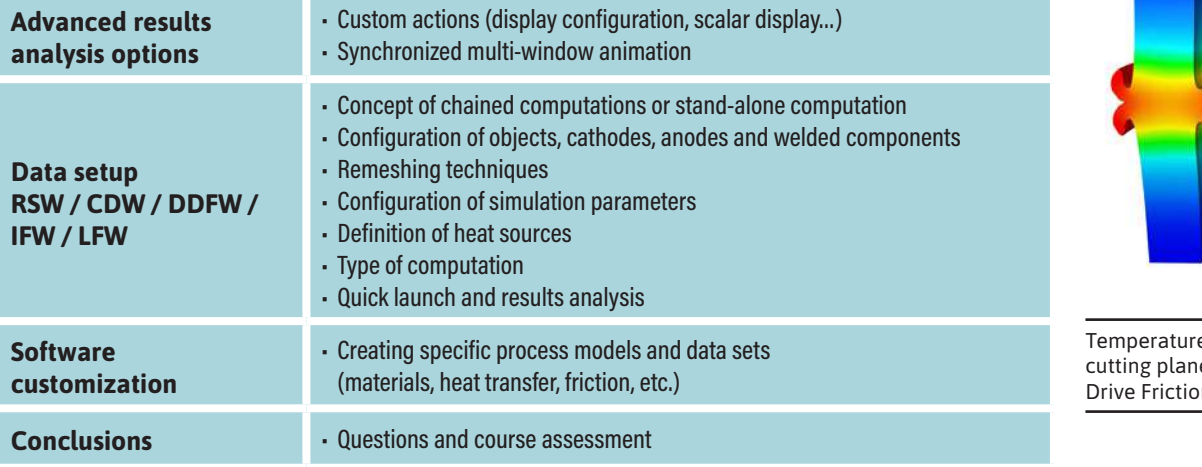

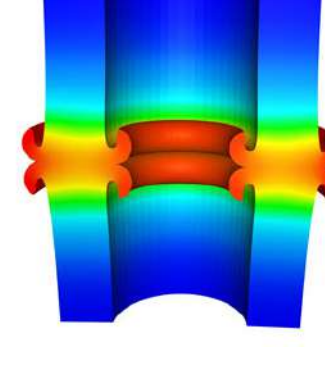

e fields displayed on a e at the end of a Direct on Welding process

Œ 0  $\overline{\phantom{0}}$  $\blacktriangleleft$  $\blacktriangleright$ 

 $\boldsymbol{0}$ 

Z

 $\blacktriangleleft$ 

 $\alpha$ ь

 $\sqcup$